## UNIVERSIDADE FEDERAL RURAL DO SEMI-ARIDO CÓPIA AUTÊNTICA Mossoró 24 de

## **UFERSA**

Responsáu ponsável pois Autontionsão<br>Joana D'arc Véras de Aquino<br>"vetora da Divisão de Registro Escolar

NUMERIAL STRACTION NUMBER

 $\sum_{k=1}^{n}$ 

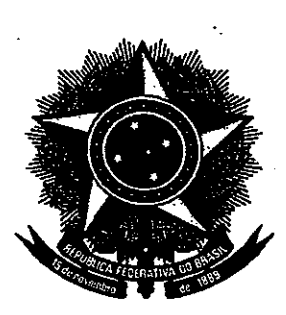

ERS

**SERVIÇO PÚBLICO FEDERAL** 

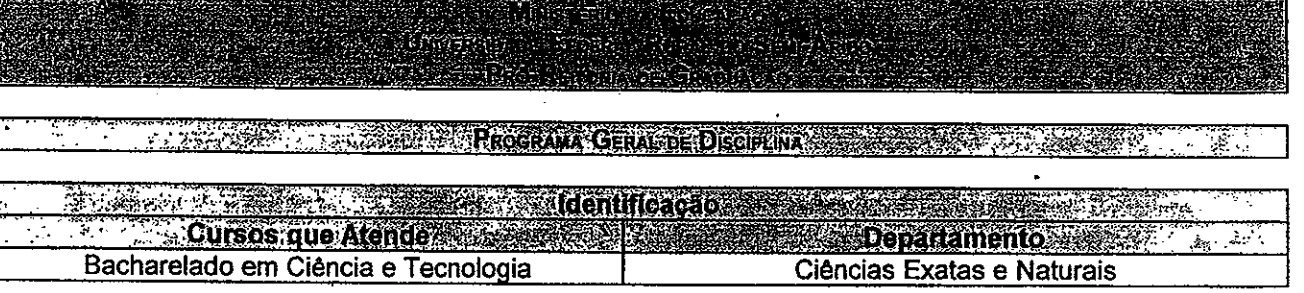

Código esta Denominação da Disciplina e Posicad na Integralização **EXA0150** Laboratório de Eletricidade e Magnetismo 4º Período Letivo

**Professor Advisory** Marco Antonio Morales, Lázaro Luis de Lima Sousa

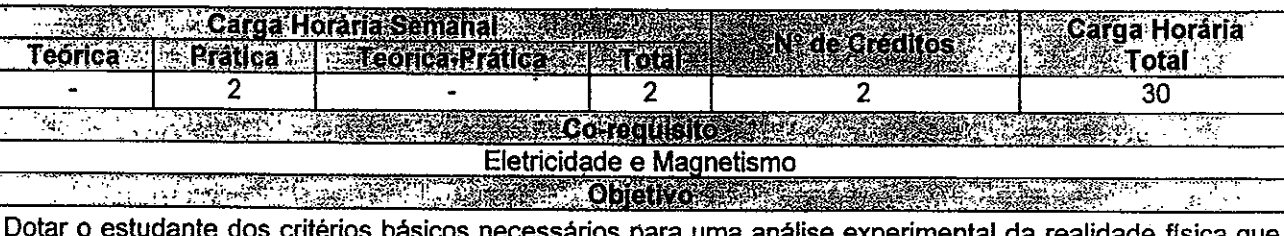

o cerca, e familiarizá-lo com os instrumentos e métodos de medidas.

**Emental Constitution of the Constitution of the Constitution of the Constitution of the Constitution BOTH A** Experiências de laboratório sobre instrumentos de medidas elétricas, montagem e análises de circuitos com corrente contínua e alternada, cargas estacionárias e potencial elétrico, campo magnético.

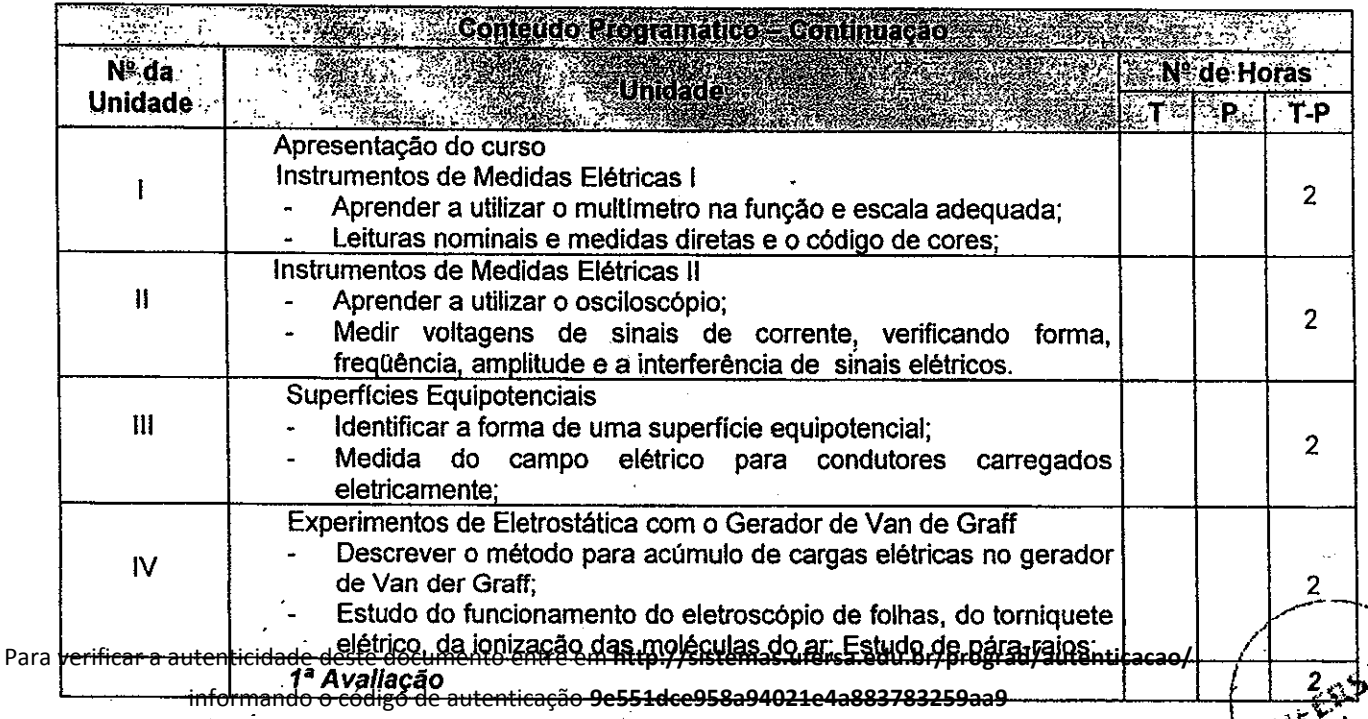

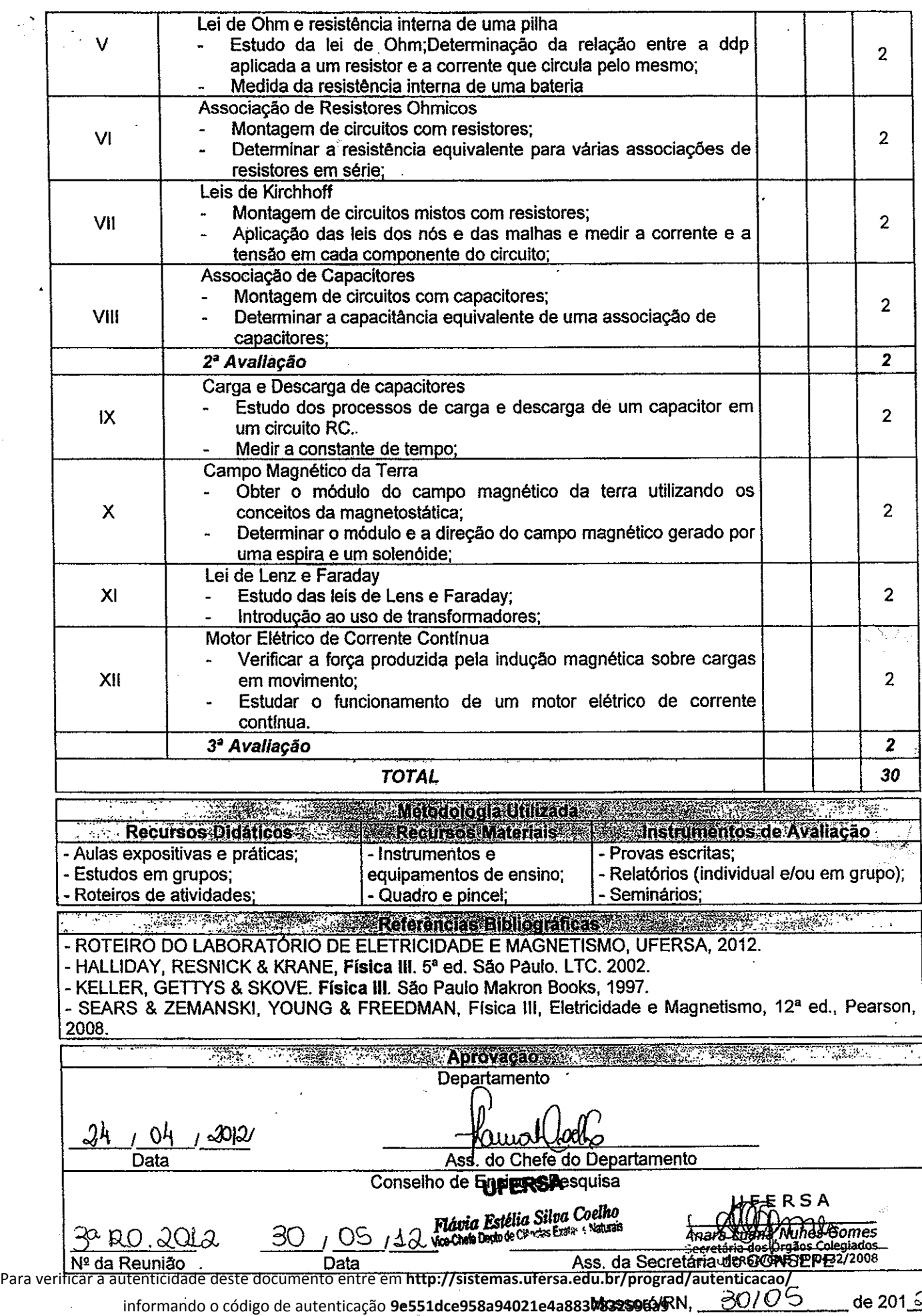

 $\frac{1}{2}$ 

 $\ddot{\phantom{a}}$ 

 $\frac{1}{2}$